## **Krok 6 - Nastavení diagramu (Diagram)**

V této části průvodce lze:

- **otočit** diagram,
- definovat **vnější okraje** diagramu,
- přidat nebo odstranit **vedlejší osy**,
- přidat nebo odstranit **podokna** diagramu,
- nastavit **rozložení podoken** diagramu,
- povolit nebo zakázat funkci **posuvníku** a **zoomu**.

Náhled na oblast grafu

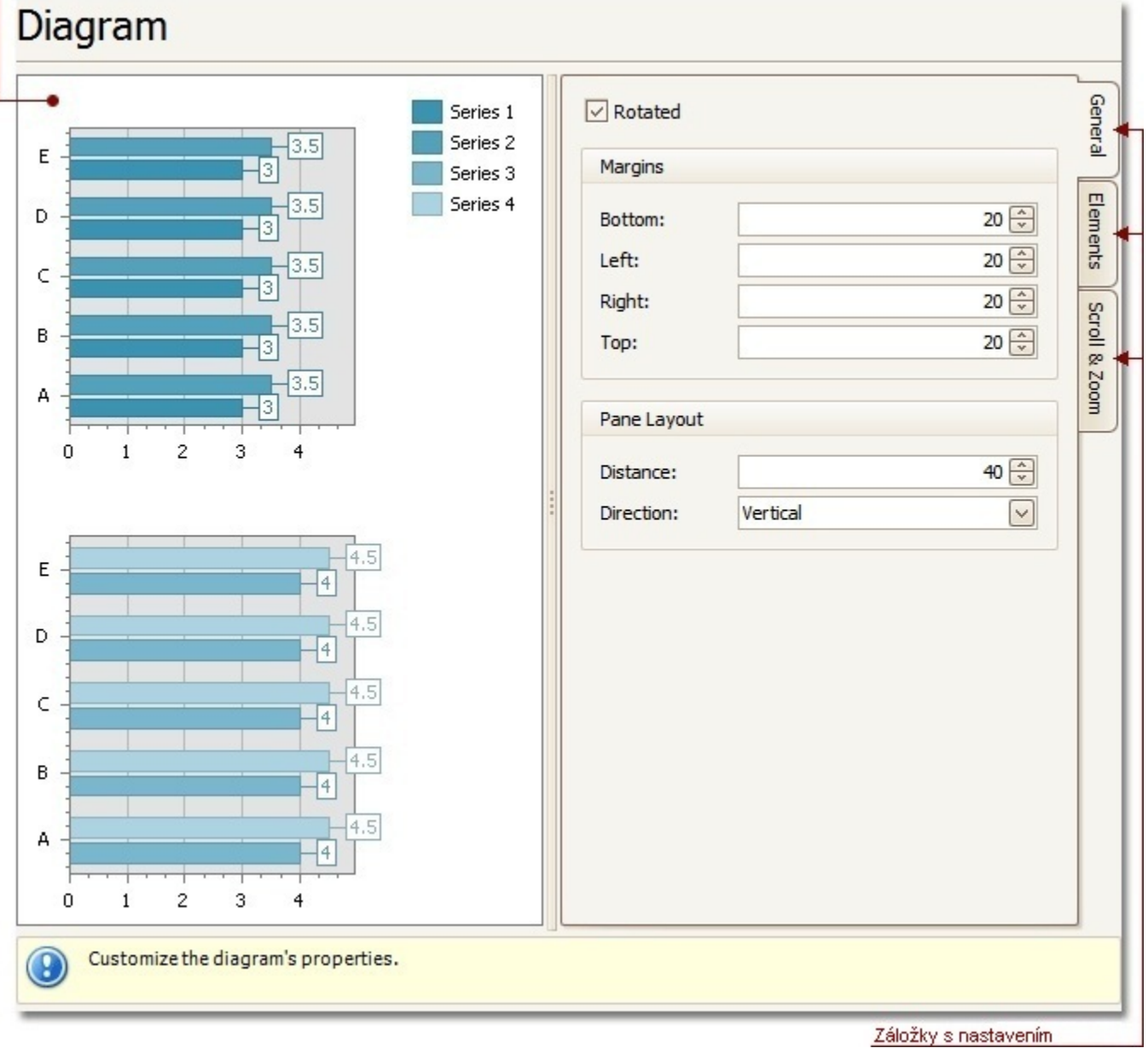

## Náhled na oblast grafu

Náhled na zobrazení grafu.

Záložky s nastavením

V této části průvodce jsou dostupné tyto záložky.

- **Obecné** (*General*) výběr, zda by se měl diagram otočit (*Rotated*), nastavení hodnot odsazení (*Margins*) a (pokud diagram obsahuje několik podoken) definice směru rozložení podoken (*Pane Layout*).
- **Objekty** (*Elements*) přidání a odstranění vedlejších os (*Secondary axes*) a podoken (*Panes*).
- **Posuvník a zoom** (*Scroll & Zoom*) možnost povolit nebo zakázat v diagramu rolování (*Enable scrolling*) a zoom (*Enable zooming*), a specifikovat nastavení těchto funkcionalit (*Scrolling options, Zooming options*).